Roger Williams University [DOCS@RWU](https://docs.rwu.edu/)

[Law Library Newsletters/Blog](https://docs.rwu.edu/law_lib_newsblog) [Law Library](https://docs.rwu.edu/law_lib) Caw Library

3-2004

## Law Library Briefs

Roger Williams University School of Law Library

Follow this and additional works at: [https://docs.rwu.edu/law\\_lib\\_newsblog](https://docs.rwu.edu/law_lib_newsblog?utm_source=docs.rwu.edu%2Flaw_lib_newsblog%2F17&utm_medium=PDF&utm_campaign=PDFCoverPages) 

**Part of the [Law Commons](http://network.bepress.com/hgg/discipline/578?utm_source=docs.rwu.edu%2Flaw_lib_newsblog%2F17&utm_medium=PDF&utm_campaign=PDFCoverPages)** 

#### Recommended Citation

Roger Williams University School of Law Library, "Law Library Briefs" (2004). Law Library Newsletters/ Blog. 17.

[https://docs.rwu.edu/law\\_lib\\_newsblog/17](https://docs.rwu.edu/law_lib_newsblog/17?utm_source=docs.rwu.edu%2Flaw_lib_newsblog%2F17&utm_medium=PDF&utm_campaign=PDFCoverPages)

This Document is brought to you for free and open access by the Law Library at DOCS@RWU. It has been accepted for inclusion in Law Library Newsletters/Blog by an authorized administrator of DOCS@RWU. For more information, please contact [mwu@rwu.edu.](mailto:mwu@rwu.edu)

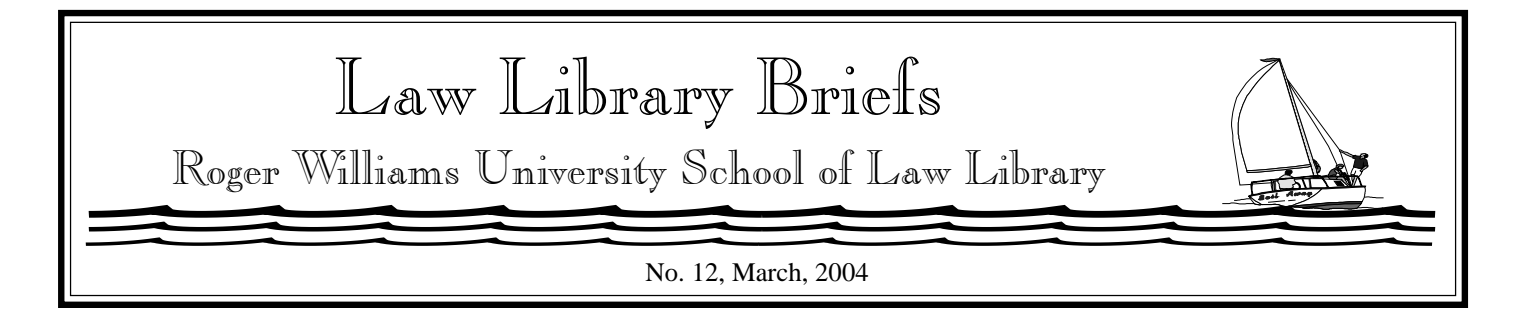

# **What You Can Do With A Law Degree!**

The February issue of *Law Library Briefs* reported on titles in the law library's career collection for information about legal practice areas and judicial clerkships. This issue reports on titles for exploring alternatives to traditional practice, international law careers, and public interest law careers.

*Career Opportunities in Law and the Legal Industry* (KF297 .E24 2002) profiles eighty-seven legal and law-related professions which include: legal support professionals, litigation support professionals, litigation consultants and expert witnesses, judges, court support staff, criminal justice social services professionals, professions in politics, nonprofit administrators, alternative dispute resolution practitioners, compliance officers, analysts and examiners, educators, career services professionals, librarians, and publishing professionals.

*Nonlegal Careers for Lawyers*, 4th ed. (KF297 .M862 2003) explores careers in areas such as business and industry, government and public service, associations and institutions, and entrepreneurial ventures.

*Becoming a Mediator: An Insider's Guide to Exploring Careers in Mediation* (HM1126 .L68 2002) covers the training to become a mediator and the job opportunities in mediation.

*Serving the Public: A Job Search Guide: Harvard Law School's Handbook & Directory for Law Students and Lawyers Seeking Public Service Work* (KF299 .P8 P83) describes the types of public interest settings and practices.

*International Public Interest Law: A Guide to Opportunities in the United States and Abroad*, 4th ed. (K118 .P82 P83 2002) contains personal narratives by lawyers and law students describing their work experiences in international public interest law.

*Careers in International Law*, 2d ed. (KZ1238.U5 C37 2001) is a collection of essays by practitioners about their careers. Representative careers are in business, commercial arbitration, trade, environmental law, humanitarian law, admiralty, transactional law, criminal law, and academia.

off

### Research Tips From the Experts: Experts:

**Researching Lawyers and Law Firms.**

There are print and electronic resouces on LexisNexis and Westlaw for students to consult in searching for information on lawyers and law firms.

To locate biographical information on individual attorneys, use the *Martindale Hubbell Law Directory* (Reference, KF190 .M3). The directory is arranged alphabetically by state and by town within each state. The blue pages list individual attorneys while the white pages provide details about law firms. Martindale Hubbell is available on LexisNexis (**path is Legal > Reference> Martindale-Hubbell**). You can also search the Lawyer Locator at Martindale.com (**http:// www.martindale.com**).

Westlaw has a legal directory in the **WLD** database in which you can search by an individual's name. To restrict your search to attorneys in a particular state, type **WLD-** and the postal abbreviation for that state (e.g. **WLD-RI**)

in the "Search these databases" box on the "Welcome to Westlaw" page. You can also search the Westlaw Legal Directory at the FindLaw website( **http:// lawyers.findlaw.com**). It is recommended that you also conduct a search on the Internet, as many lawyers and law firms have their own websites.

Additional information about an attorney or law firm could include cases, news items, or articles in a law review or bar association journal. Use LexisNexis and Westlaw to locate available information. If you need assistance, do not hesitate to ask the Librarian on duty at the Reference Desk.

#### <sup>S</sup> **ABA/BNA Database**

The electronic version of the *ABA/ BNA Lawyers' Manual on Professional Conduct* is accessible from the Law Library's Research Links page under the Consortium and Subscription Sites heading. The electronic *Manual* contains issues of Current Reports for the latest developments in legal ethics, malpractice and other issues; ABA and state ethics opinions; ethics rules; and the Practice Guides.

 $\circledcirc$ 

## New Library Student Workers

**(b)** Liannie Parahoo has been substituting for fellow library student workers prior to taking the Thursday 3:00 p.m. to 6:00 p.m. shift and the Sunday 9:00 a.m. to 1:00 p.m. shift this semester. She is from Kentucky and attended Union College in Barbourville, Kentucky where she studied psychology, sociology, and criminal justice. Liannie is interested in using her J.D. degree to practice real estate law. She aspires to become a judge. Liannie enjoys traveling and white water river rafting.

 $\mathcal{Y}$  Joel Curelo works at the Circulation Desk on Saturdays from 6:00 p.m. to 10:00 p.m. He is from Portland, Oregon and has a B.S. in History from Portland State University. Joel is a member of the Association for Public Interest Law and intends to pursue employment in public interest law in order to assist children and families with their legal problems. Joel's spare time is spent with his wife and pets.

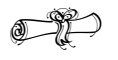

## How to Save a Forest!

For those of you who want to reduce the quantity of unnecessary paper spewing forth from the stand-alone Westlaw and LexisNexis printers, here are some printing tips!

L Consider printing the cite list or selected documents.

L Westlaw and LexisNexis enable you to display and print selected portions of a document (e.g. cases, statutes, American Law Reports annotations). These portions of a document are referred to as fields on Westlaw and segments on LexisNexis.

On Westlaw, to display and print selected fields once you have selected a document, click on "Tools." Next, select "Limit Display by Fields" and check the boxes next to the fields you want displayed. Click "OK." Once you get the print dialog box by selecting what you want to print from the "Print Doc" pull-down menu,

you will have the option to print "All Field Restricted Text." Other print options are to print the first page with the West synopsis (cases only), the pages on which your search terms appear, and star pages which allow you to print selected pages from the document.

On LexisNexis, select "Custom" to view your document by segments. Check the boxes next to the segments you want to view and select your method of print delivery. You can deselect the Case Summary, the Core Concepts, and the Core Terms from your print request.

 $\bigcirc \mathcal{F}$ 

#### New Titles:

*Barman: Ping-Pong, Pathos & Passing the Bar* (Career, KF297 .W45 2003) is Alex Wellen's memoir of his adventures as he studied for the bar exam and sought legal employment.

*The March for Civil Rights: The Benjamin Hooks Story* (KF373 .H66 A3 2003) "gives the reader a bird'seye view of what it was like, as a black person of the World War II generation, to work on the inside to change the social, economic, and political fabric of America."

*Justice at Dachau* (KK73.5 .D33 G74 2003) by Joshua Greene is the story of William Denson, from Alabama, who left his teaching position at West Point to lead the prosecution of 177 Nazi war criminals at Dachau.

*Copyright* ©*2004 by The Law Library Roger Williams University Ralph R. Papitto School of Law*